## **BIBLIOTHÈQUES**<br>UNIVERSITAIRES

## Mode d'emploi des lecteurs DVD **BU Manufacture**

Les postes publics pourvus d'un lecteur DVD sont signalés par un macaron orange.

Sur les postes publics, le lecteur DVD se situe sur le côté droit de l'écran.

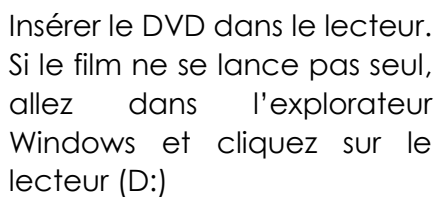

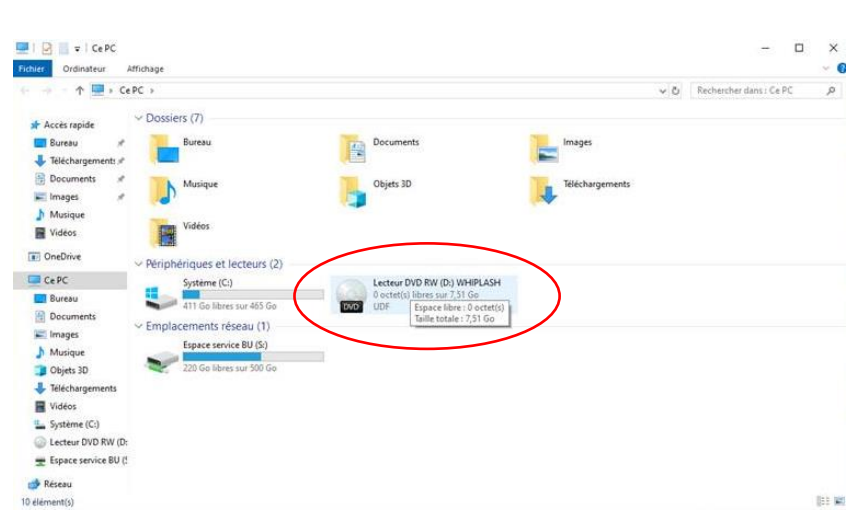

La bibliothèque est un espace calme, merci d'utiliser un casque ou des écouteurs pour lire les DVD dans les salles de lecture.

Des casques audio sont à votre disposition en prêt sur place à la bibliothèque : adressez-vous à l'accueil.

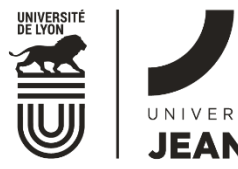

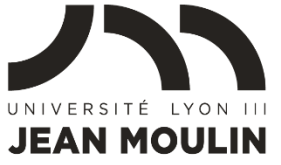